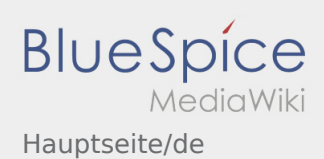

# Inhaltsverzeichnis

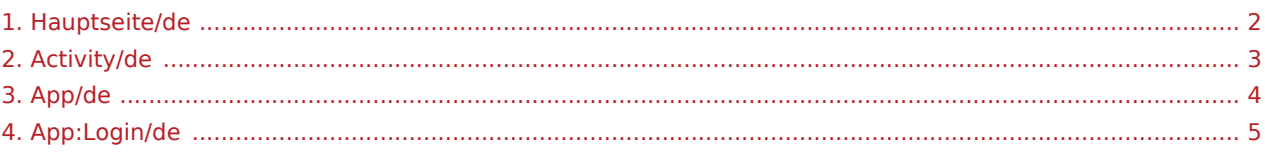

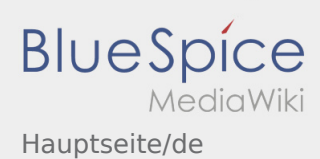

<span id="page-1-0"></span>Dieses Wiki soll ihnen eine Hilfestellung für die Benutzung der DriverApp sein.

Bitte wählen Sie einen der folgenden Unterpunkte:

#### [Anmeldung](#page-4-0)

[Navigation](#page-3-0)

[Transportdurchführung](#page-2-0)

[FAQ](https://driverappwiki.intime.de/DriverApp/index.php?title=FAQ:Redaktion&action=view)

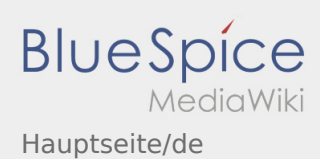

<span id="page-2-0"></span>Dieses Wiki soll ihnen eine Hilfestellung für die Benutzung der DriverApp sein.

Bitte wählen Sie einen der folgenden Unterpunkte:

#### [Anmeldung](#page-4-0)

[Navigation](#page-3-0)

[Transportdurchführung](#page-2-0)

[FAQ](https://driverappwiki.intime.de/DriverApp/index.php?title=FAQ:Redaktion&action=view)

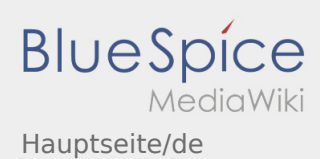

<span id="page-3-0"></span>Dieses Wiki soll ihnen eine Hilfestellung für die Benutzung der DriverApp sein.

Bitte wählen Sie einen der folgenden Unterpunkte:

#### [Anmeldung](#page-4-0)

[Navigation](#page-3-0)

[Transportdurchführung](#page-2-0)

[FAQ](https://driverappwiki.intime.de/DriverApp/index.php?title=FAQ:Redaktion&action=view)

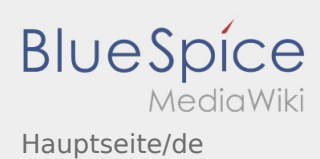

<span id="page-4-0"></span>Dieses Wiki soll ihnen eine Hilfestellung für die Benutzung der DriverApp sein.

Bitte wählen Sie einen der folgenden Unterpunkte:

#### [Anmeldung](#page-4-0)

[Navigation](#page-3-0)

[Transportdurchführung](#page-2-0)

[FAQ](https://driverappwiki.intime.de/DriverApp/index.php?title=FAQ:Redaktion&action=view)